## Package 'PSPManalysis'

April 8, 2022

Type Package

Title Analysis of Physiologically Structured Population Models

Version 0.3.8

Description Performs demographic, bifurcation and evolutionary analysis of physiologically structured population models, which is a class of models that consistently translates continuoustime models of individual life history to the population level. A model of individual life history has to be implemented specifying the individual-level functions that determine the life history, such as development and mortality rates and fecundity. M.A. Kirkilionis, O. Diekmann, B. Lisser, M. Nool, B. Sommeijer & A.M. de Roos (2001) [<doi:10.1142/S0218202501001264>](https://doi.org/10.1142/S0218202501001264). O.Diekmann, M.Gyllenberg & J.A.J.Metz (2003) [<doi:10.1016/S0040-5809\(02\)00058-8>](https://doi.org/10.1016/S0040-5809(02)00058-8). A.M. de Roos (2008) [<doi:10.1111/j.1461-0248.2007.01121.x>](https://doi.org/10.1111/j.1461-0248.2007.01121.x).

License GPL-3

Encoding UTF-8

NeedsCompilation yes

**Imports** rstudioapi  $(>= 0.11)$ , pkgbuild  $(>= 1.1)$ 

Suggests testthat, R.rsp

RoxygenNote 7.1.2

VignetteBuilder R.rsp

Depends  $R$  ( $>= 3.1$ )

Author Andre M. de Roos [aut, cre], Ernst Hairer [ctb], Gerhard Wanner [ctb]

Maintainer Andre M. de Roos <A.M. deRoos@uva.nl>

Repository CRAN

Date/Publication 2022-04-08 11:52:32 UTC

### R topics documented:

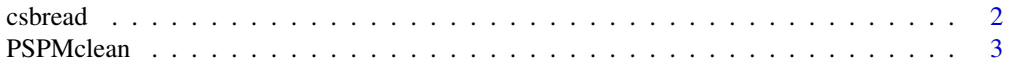

#### <span id="page-1-0"></span>2 csbread and the contract of the contract of the contract of the contract of the contract of the contract of the contract of the contract of the contract of the contract of the contract of the contract of the contract of

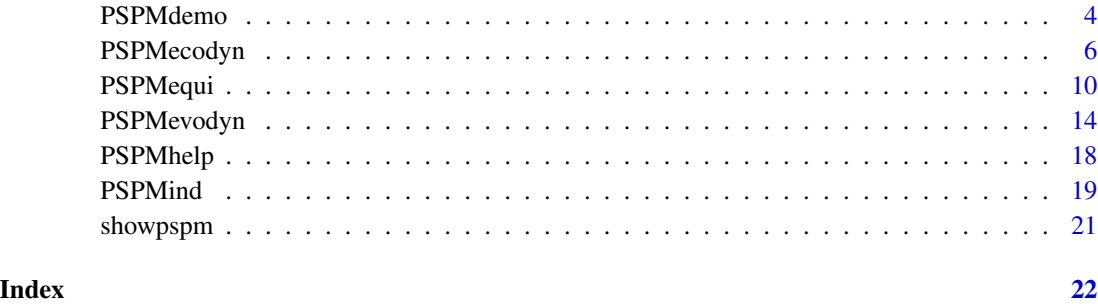

csbread *Reads the state of a structured population model from a CSB file*

#### Description

csbread reads a CSB file, which is generated by [PSPMdemo](#page-3-1), [PSPMequi](#page-9-1), [PSPMecodyn](#page-5-1) and [PSPMevodyn](#page-13-1) to save the entire state of the environmental variables and physiologically structured populations during computations.

#### Usage

 $csbread(csbfile = NULL, state = -1)$ 

#### Arguments

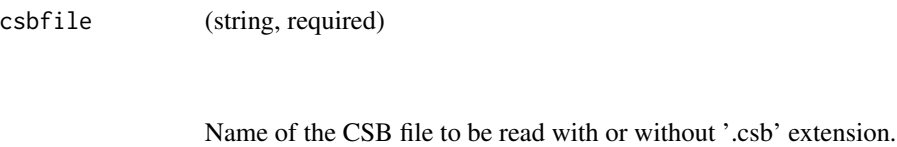

state (integer, optional)

If not specified csbread will list the states that are stored in the CSB file. If specified, it should be the name or index of one of the states in the CSB file.

#### Details

```
output < -csbread(csbfile = NULL, state = -1)
```
#### Value

If a specific state is specified and found in the file, the state is returned as a list.

#### <span id="page-2-0"></span>PSPMclean 3

#### Examples

```
## Not run:
PSPMdemo("Medfly", c(2, 11, 0.1, 11, 15), clean = TRUE)
csbread("Medfly-PGR-0000")
csbread("Medfly-PGR-0000", 1)
## End(Not run)
```
PSPMclean *Deletes on request all files produced by the PSPManalysis package.*

#### Description

PSPMclean deletes all PSPManalysis result files (default) and/or all executables (hit 'F') in the current directory.

#### Usage

```
PSPMclean(str = NULL)
```
#### Arguments

str Character (optional). Only valid argument is 'F'. If not or wrongly specified the user will be asked whether to do a full clean up or whether to quit the clean up.

#### Value

None.

#### Examples

## Not run: PSPMclean()

PSPMclean("F")

<span id="page-3-1"></span><span id="page-3-0"></span>

#### Description

PSPMdemo computes the population growth rate of a physiologically structured population model and its sensitivities with respect to all model parameters. PSPMdemo either carries out these computation for a single parameter set or varies one of the parameters over a range of values specified by the user

#### Usage

```
PSPMdemo(
 modelname = NULL,
  curvepars = NULL,
 parameters = NULL,
 options = NULL,
  clean = FALSE,
  force = FALSE,
  debug = FALSE,
  silent = FALSE
\mathcal{L}
```
#### Arguments

modelname (string, required)

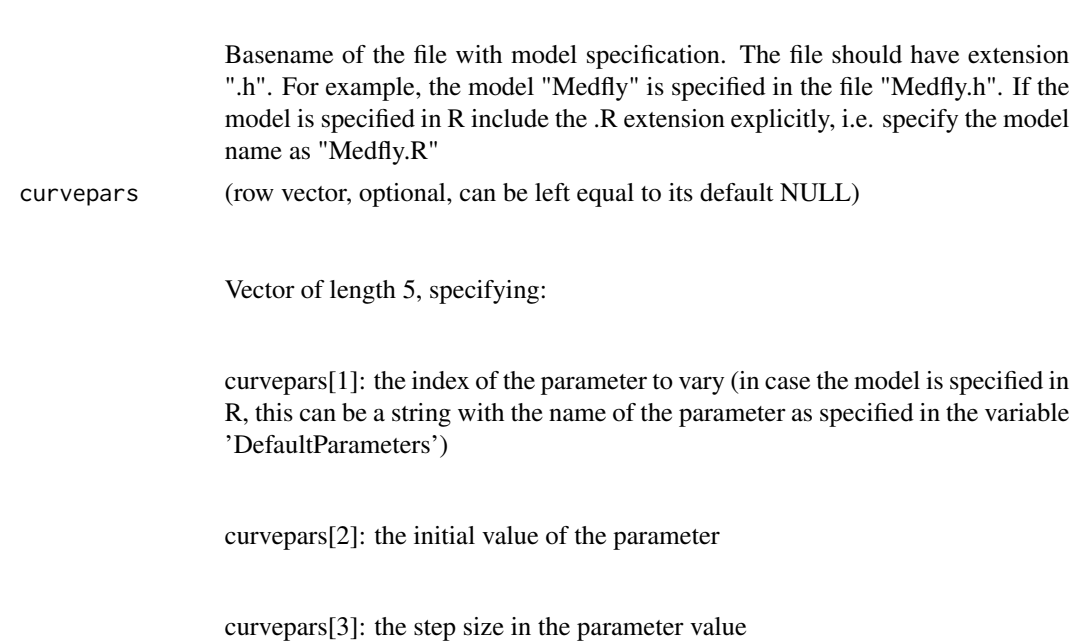

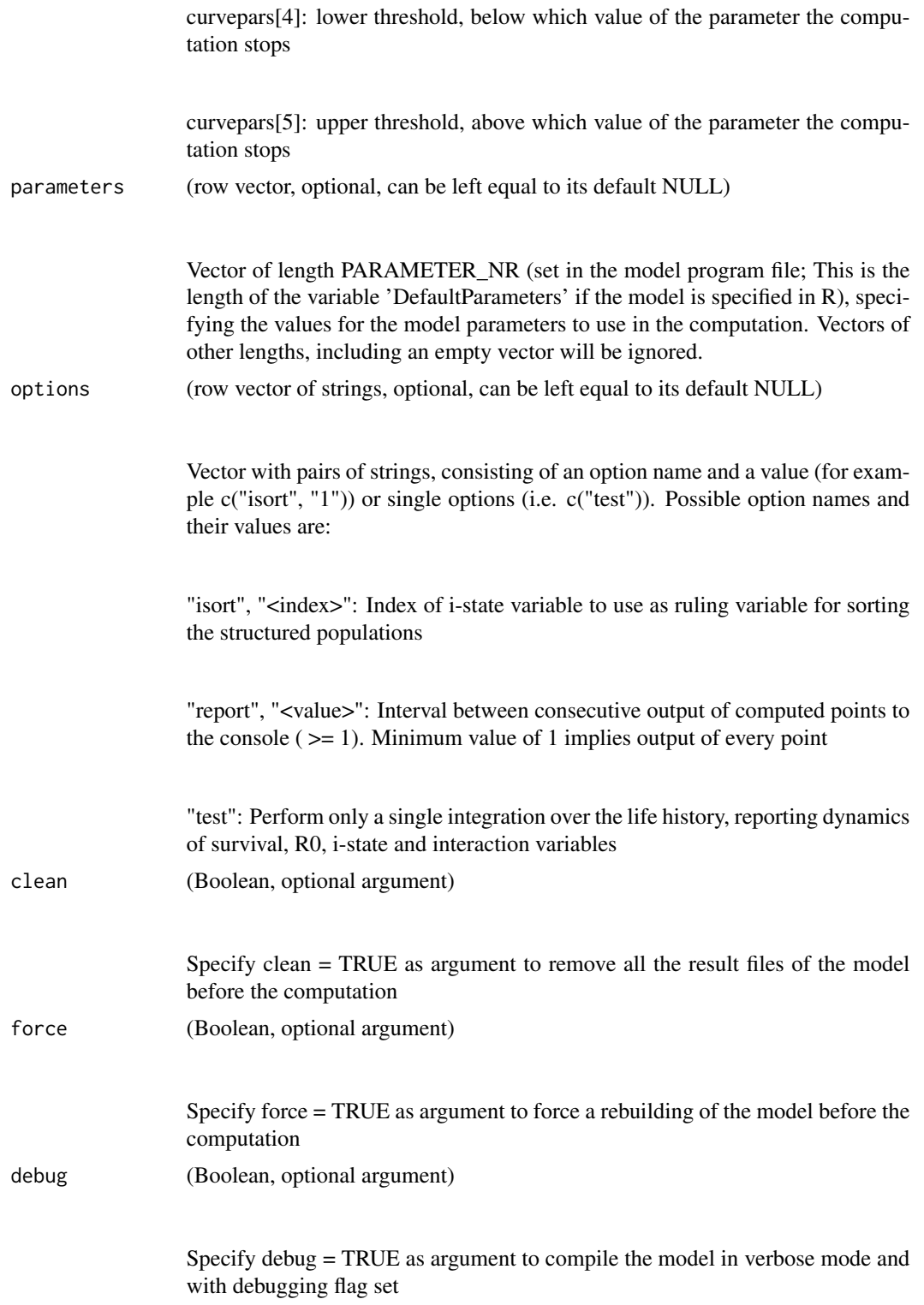

<span id="page-5-0"></span>silent (Boolean, optional argument)

Specify silent = TRUE as argument to suppress reporting of compilation commands and results on the console

#### Details

output <- PSPMdemo(modelname = NULL, curvepars = NULL, parameters = NULL, options = NULL, clean = FALSE, force = FALSE, debug = FALSE, silent = FALSE)

#### Value

The output is a list containing the following elements:

curvepoints: Matrix with output for all computed points along the curve

curvedesc: Column vector with strings, summarizing the numerical details of the computed curve (i.e., initial point, parameter values, numerical settings used).

#### Examples

```
## Not run:
PSPMdemo("Medfly", c(2, 11, 0.1, 11, 16))
## End(Not run)
```
<span id="page-5-1"></span>PSPMecodyn *Ecological dynamics of a structured population model computed using the Escalator Boxcar Train*

#### Description

PSPMecodyn computes the dynamics of a physiologically structured population model starting from an environmental and population state that is computed with [PSPMequi](#page-9-1). If starting from an arbitrary state is required, the list specifying the initial state should have the same layout as produced by [PSPMequi](#page-9-1).

#### PSPMecodyn 7

#### Usage

```
PSPMecodyn(
 modelname = NULL,
  startstate = NULL,
  timepars = NULL,
  bifpars = NULL,
  parameters = NULL,
  options = NULL,
  clean = FALSE,
  force = FALSE,
  debug = FALSE,silent = FALSE
)
```
#### Arguments

modelname (string, required)

Basename of the file with the model specification. The file should have an extension ".h". For example, the model "PNAS2002" is specified in the file "PNAS2002.h". If the model is specified in R include the .R extension explicitly, i.e. specify the model name as "PNAS2002.R" startstate (list, required) The initial environmental and population state from which to start the simulation of the dynamics. This list should have the identical layout as a list returned by the function csbread(). As a minimum, the list should contain a vector 'Environment' specifying the initial values of the environmental variables, and a matrix 'Pop00' (assuming there is only a single population in the model), which specifies on each row the number and individual state variables of a cohort of while the different rows specify all the cohorts in the population. timepars (row vector of length 4, required)

Vector of length 4 specifying the settings for the time integration:

timepars[1]: Cohort cycle time, i.e. time interval between starts of new boundary cohorts

timepars[2]: Output time interval, i.e. time interval between data output to .out file

timepars[3]: State output interval, i.e. time interval between complete state output to .csb file

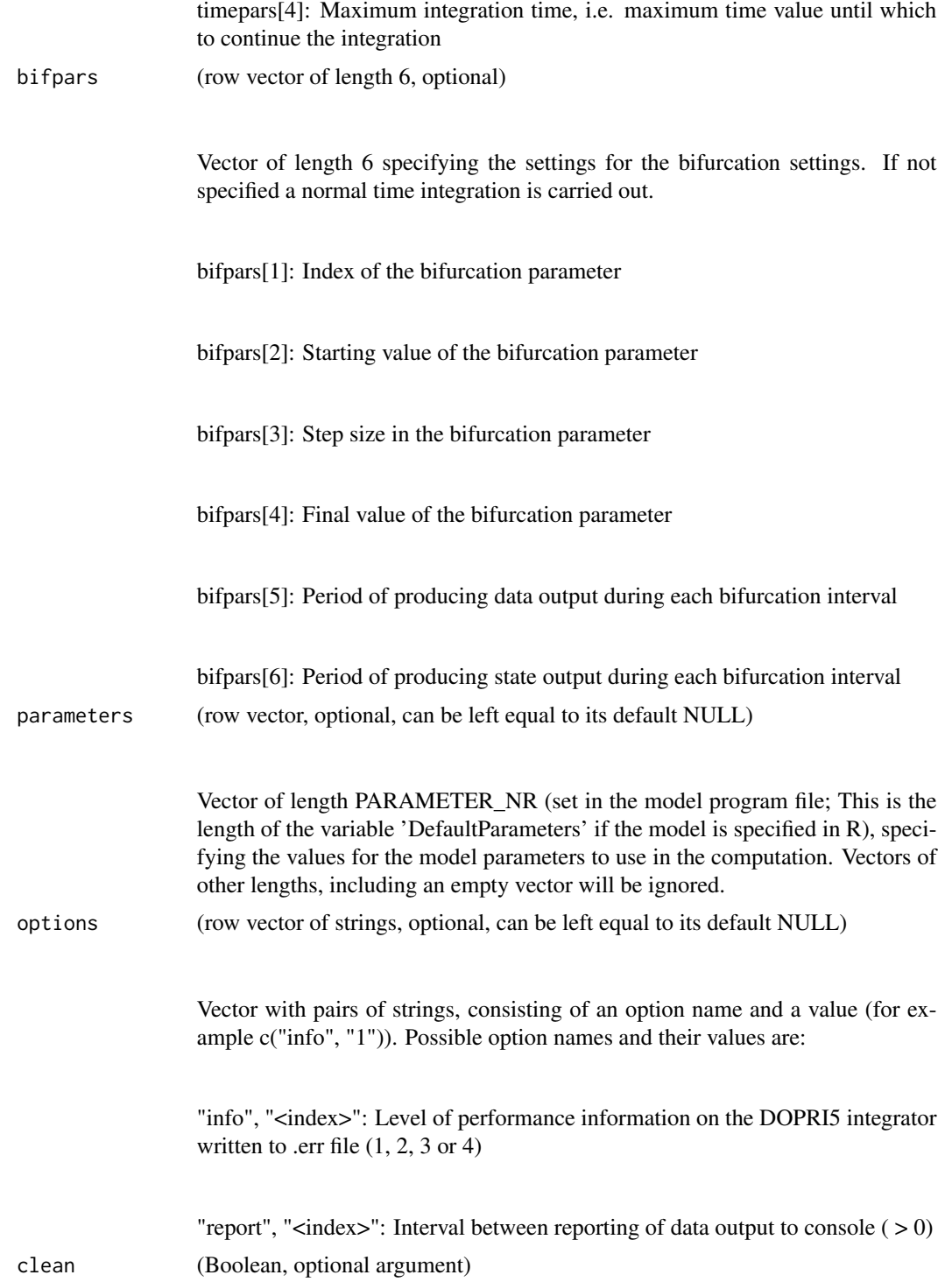

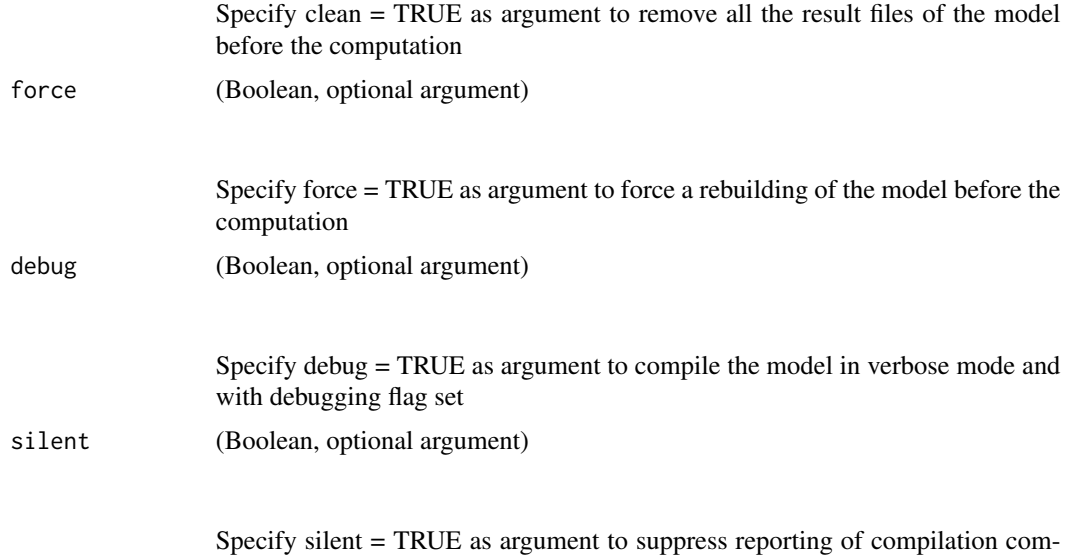

#### Details

output <- PSPMecodyn(modelname = NULL, startstate = NULL, timepars = NULL, bifpars = NULL, parameters = NULL, options = NULL, clean = FALSE, force = FALSE, debug = FALSE,  $silent = FALSE)$ 

#### Value

The output is a list containing the following elements:

curvepoints: Matrix with output for all computed points along the curve

mands and results on the console

curvedesc: Column vector with strings, summarizing the numerical details of the computed curve (i.e., initial point, parameter values, numerical settings used)

#### Examples

```
## Not run:
initstate <- list(Environment = c(1.561e-04, 1.270e-04, 4.008e-06),
                 Pop00 = matrix(c(0.001, 0, 7.0, 1.0E-5, 300, 111),
                 ncol = 3, byrow = TRUE))
PSPMecodyn("PNAS2002", initstate, c(1, 1, 10, 100))
## End(Not run)
```
#### Description

PSPMequi computes bifurcation curves for a physiologically structured population model as a function of one or two parameters and detects bifurcation points along these curves. When computing equilibrium curves of a physiologically structured population model as a function of one parameter, PSPMequi can detect transcritical bifurcation points (branching points, BP) of both the structured populations as well as environment variables (BPE), limit points (LP) in the equilibrium curve and evolutionary stationary points (ESS). The location of these bifurcation points can subsequently be computed as a function of second parameter. In addition PSPMequi can compute the pairwise invasion plot (PIP) as a function of the resident and a mutant value for one evolving parameter.

#### Usage

```
PSPMequi(
 modelname = NULL,
 biftype = NULL,
  startpoint = NULL,
  stepsize = NULL,
 parbnds = NULL,
 parameters = NULL,
 minvals = NULL,
 maxvals = NULL,
 options = NULL,
  clean = FALSE,
  force = FALSE,
  debug = FALSE,silent = FALSE
```
modelname (string, required)

```
\mathcal{E}
```
#### Arguments

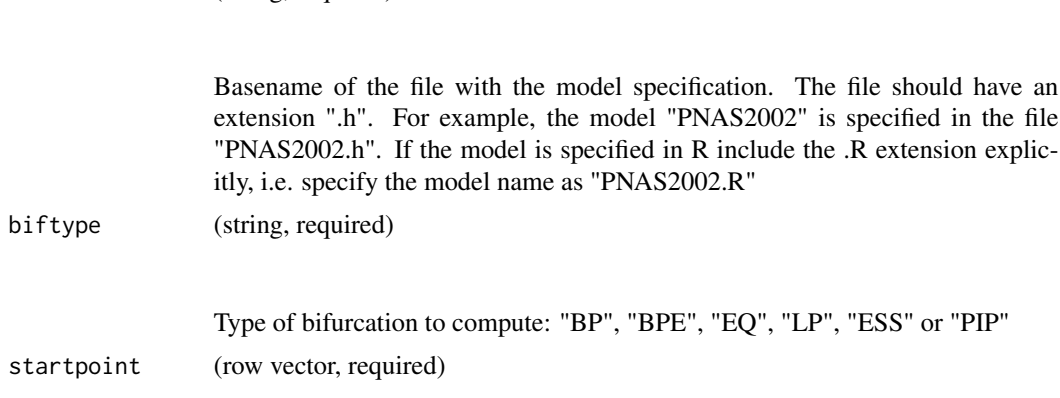

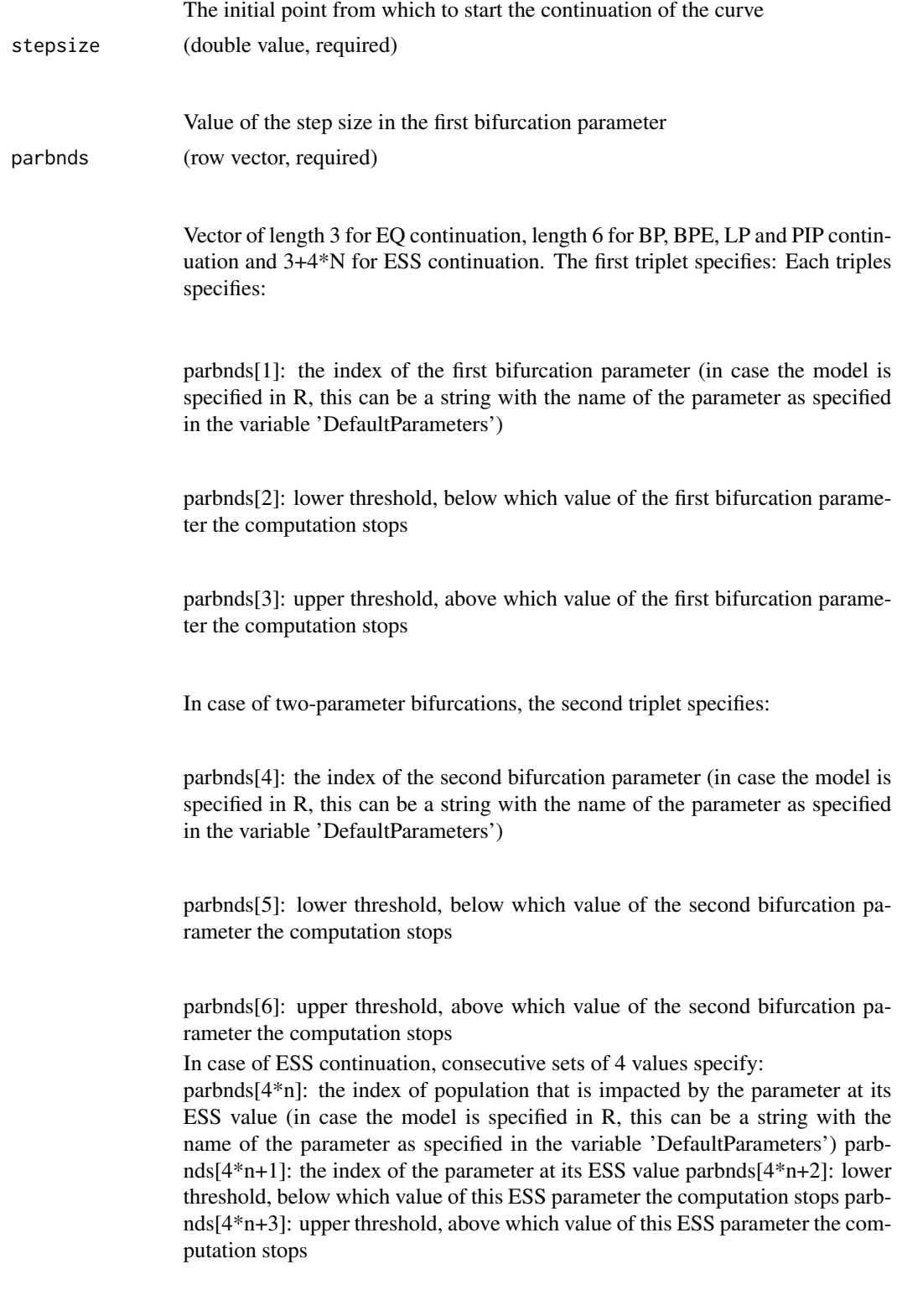

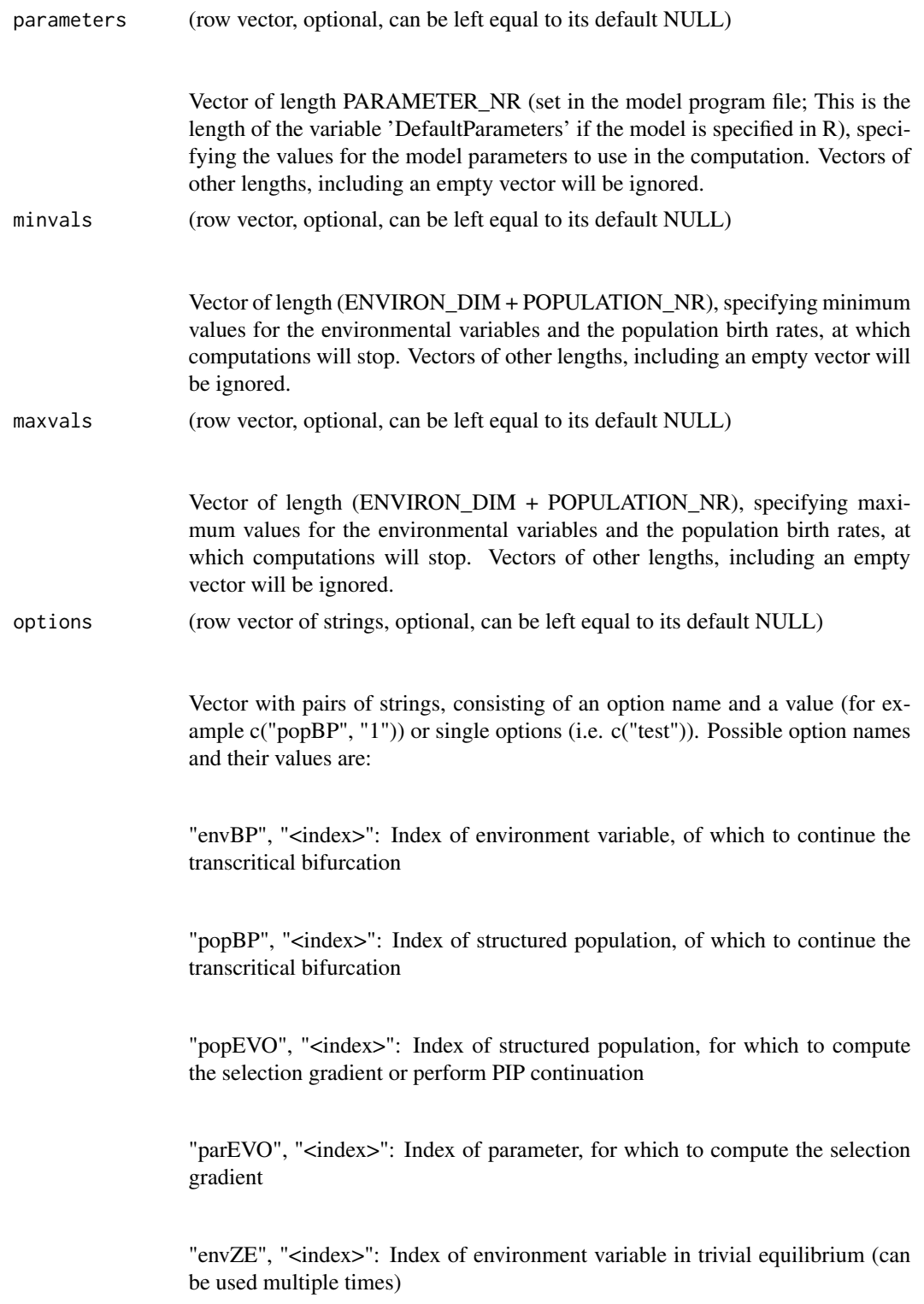

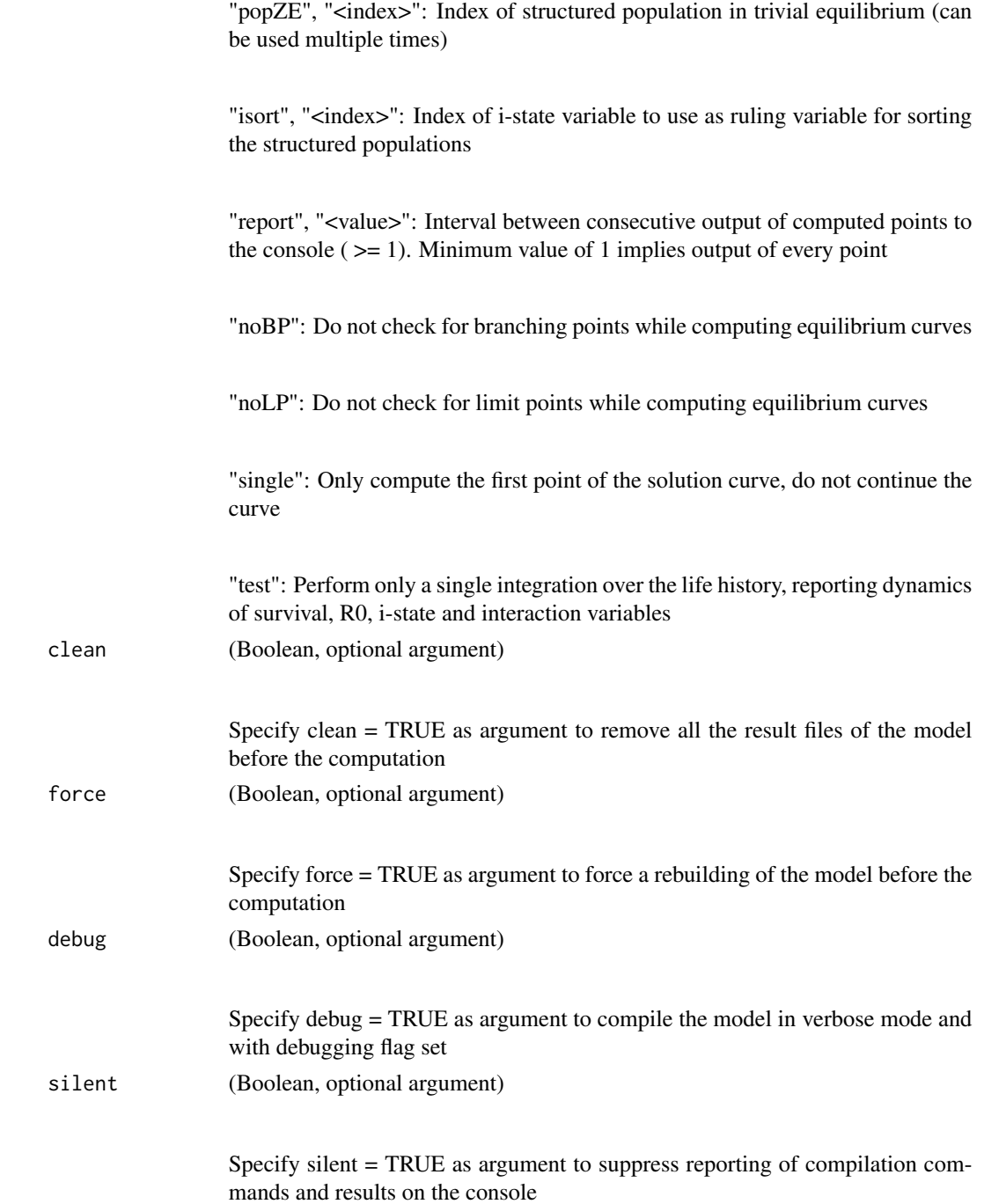

#### Details

output <- PSPMequi(modelname = NULL, biftype = NULL, startpoint = NULL, stepsize = NULL, parbnds = NULL, parameters = NULL, minvals = NULL, maxvals = NULL, options = NULL, clean = FALSE, force = FALSE, debug = FALSE, silent = FALSE)

#### <span id="page-13-0"></span>Value

The output is a list containing the following elements:

curvepoints: Matrix with output for all computed points along the curve

curvedesc: Column vector with strings, summarizing the numerical details of the computed curve (i.e., initial point, parameter values, numerical settings used)

bifpoints: Matrix with the located bifurcation points along the curve

biftypes: Column vector of strings, containing a description of the type of bifurcation for each of the located bifurcation points

#### Examples

```
## Not run:
PSPMequi("Indet_growth", "EQ", c(1, 0.22, 0), -0.1, c(6, 0.8, 1.0),
         options = c("popEVO", "0"), silent = TRUE)
## End(Not run)
```
<span id="page-13-1"></span>PSPMevodyn *Evolutionary dynamics for a structured population model computed following the canonical equation*

#### Description

PSPMevodyn computes the dynamics of a physiologically structured population model over evolutionary time for an arbitrary number of evolving parameters. The evolutionary trajectory of these evolving parameters is determined by the canonical equation of Adaptive Dynamics, which is solved using a simple Euler integration scheme.

#### Usage

```
PSPMevodyn(
 modelname = NULL,
  startpoint = NULL,
  curvepars = NULL,
  evopars = NULL,
  covars = NULL,
```
#### PSPMevodyn 15

```
parameters = NULL,
 options = NULL,
 clean = FALSE,
 force = FALSE,debug = FALSE,silent = FALSE
\mathcal{L}
```
#### Arguments

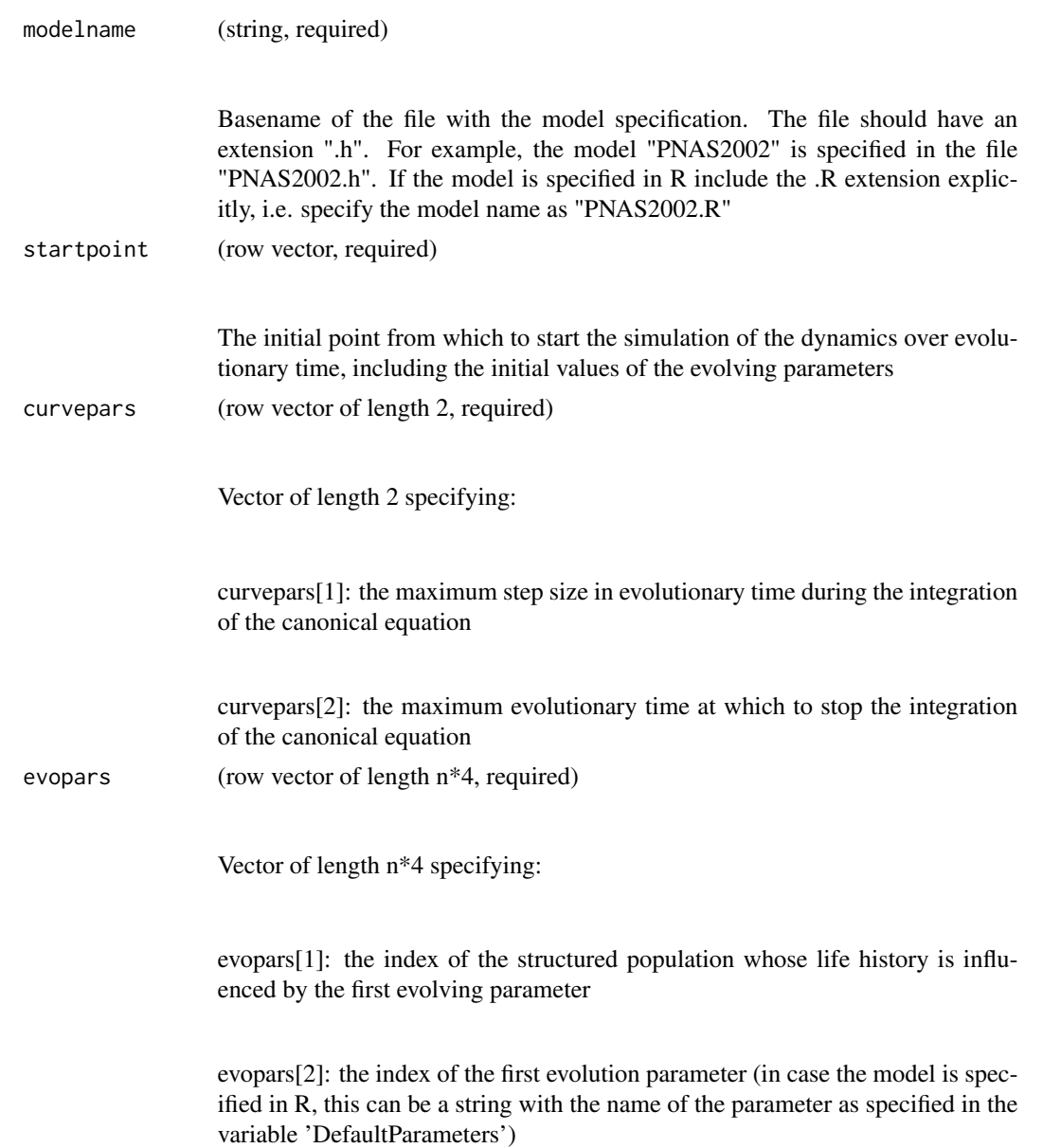

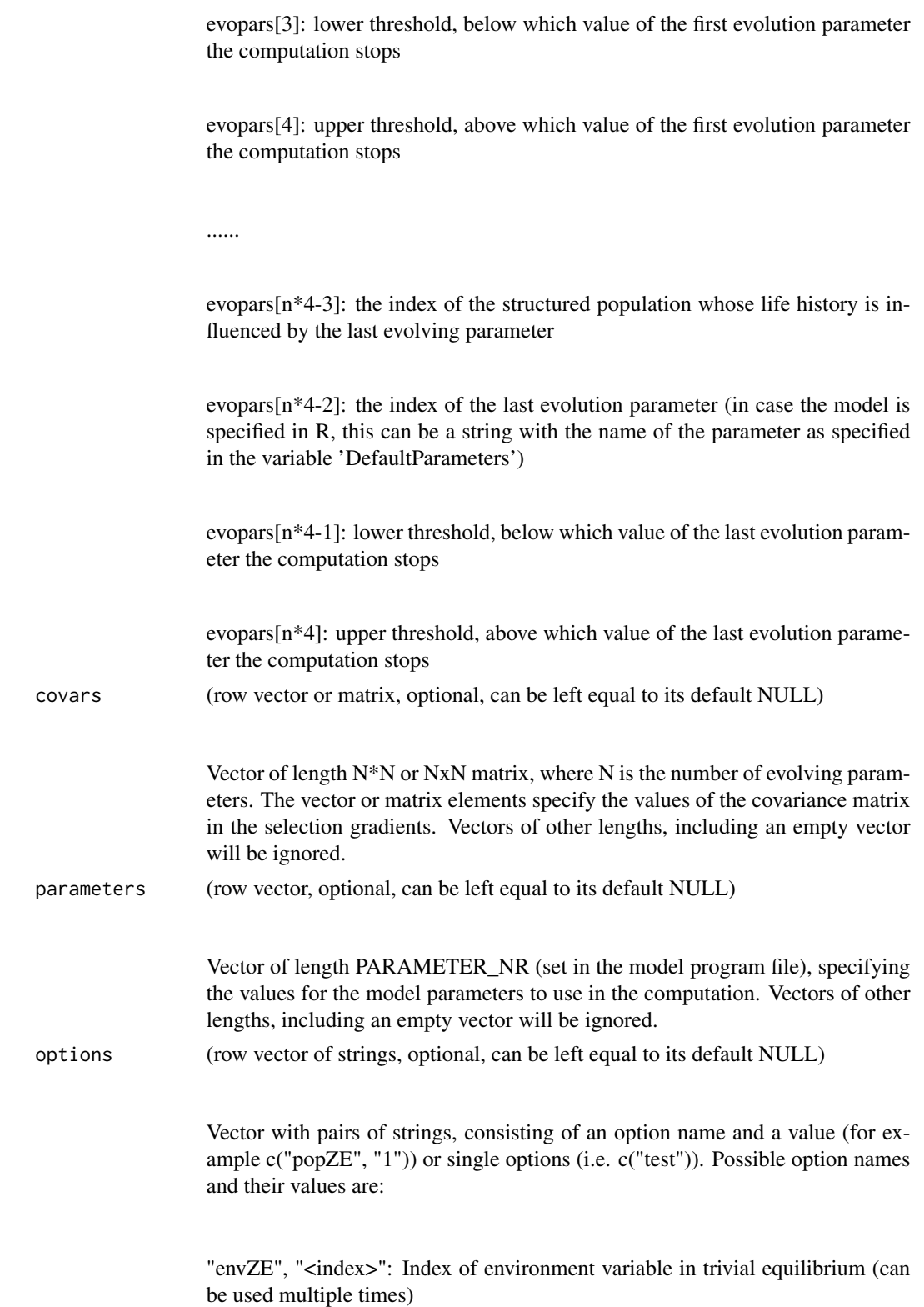

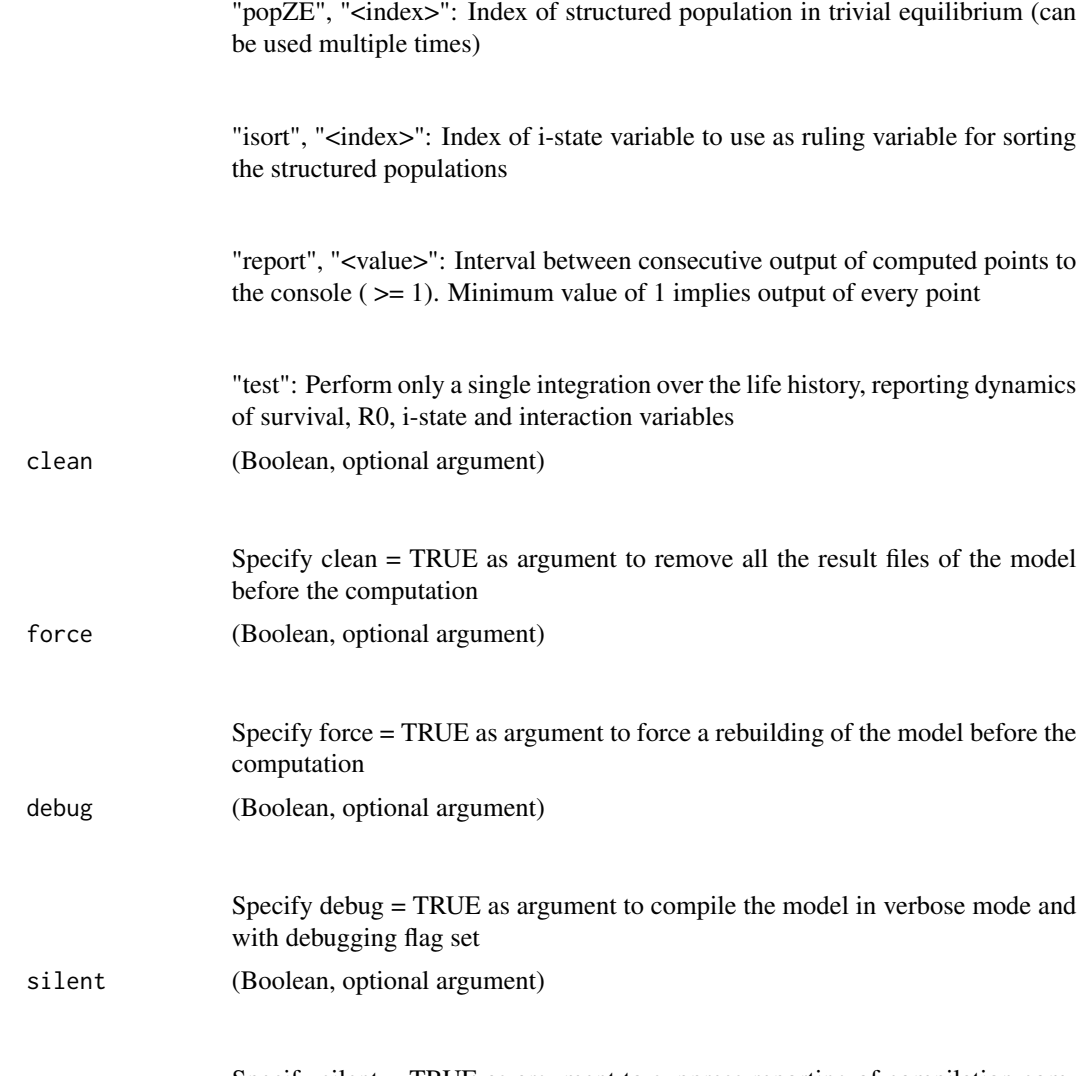

Specify silent = TRUE as argument to suppress reporting of compilation commands and results on the console

#### Details

output <- PSPMevodyn(modelname = NULL, startpoint = NULL, curvepars = NULL, evopars = NULL, covars = NULL, parameters = NULL, options = NULL, clean = FALSE, force = FALSE,  $debug = FALSE, silent = FALSE)$ 

#### Value

The output is a list containing the following elements:

<span id="page-17-0"></span>curvepoints: Matrix with output for all computed points along the curve

curvedesc: Column vector with strings, summarizing the numerical details of the computed curve (i.e., initial point, parameter values, numerical settings used)

#### Examples

```
## Not run:
PSPMevodyn("Indet_growth", c(0.22, 0.03554, 1.0), c(0.05, 1),
            c(0, 6, 0.5, 1.5))
```
## End(Not run)

PSPMhelp *Opens the PSPManalysis manual*

#### Description

PSPMhelp opens the manual of the the PSPManalysis package in html format.

#### Usage

PSPMhelp()

#### Details

The manual is created in bookdown format. A PDF version can be downloaded via the PDF icon in the menu bar.

#### Value

None.

#### Examples

## Not run: PSPMhelp()

<span id="page-18-0"></span>PSPMind *Computes the individual life history of a physiologically structured population model in a given environment*

#### Description

PSPMind is a utility function to compute the individual life history as defined by a physiologically structured population model, given a specific set of values for the environmental variables

#### Usage

```
PSPMind(
  modelname = NULL,
  environment = NULL,
 parameters = NULL,
 options = NULL,
  clean = FALSE,
  force = FALSE,
 debug = FALSE,
  silent = FALSE
```
)

#### Arguments

modelname (string, required)

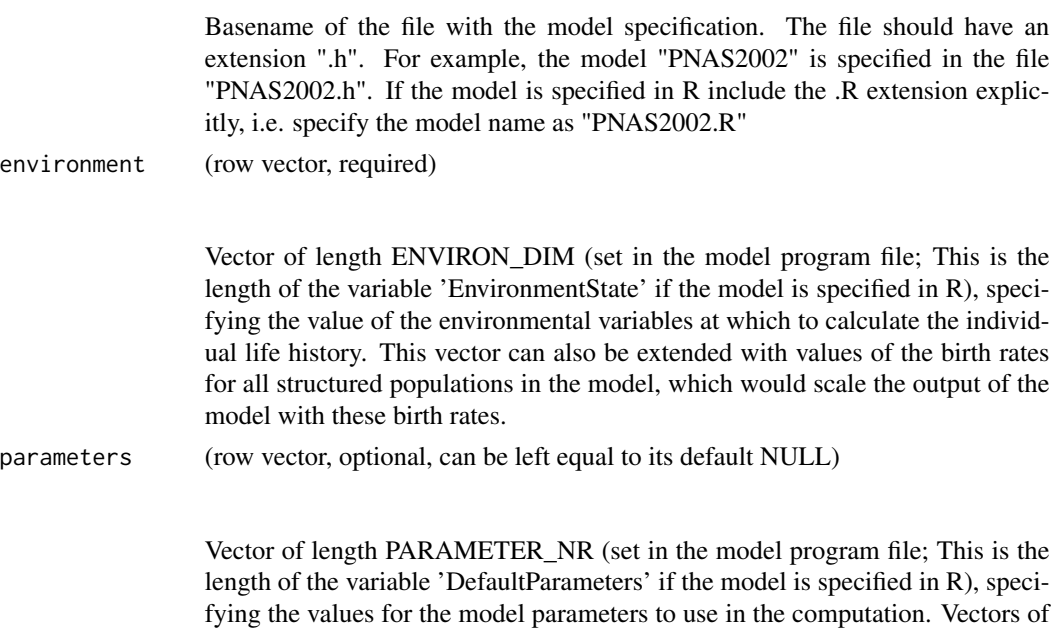

other lengths, including an empty vector will be ignored.

<span id="page-19-0"></span>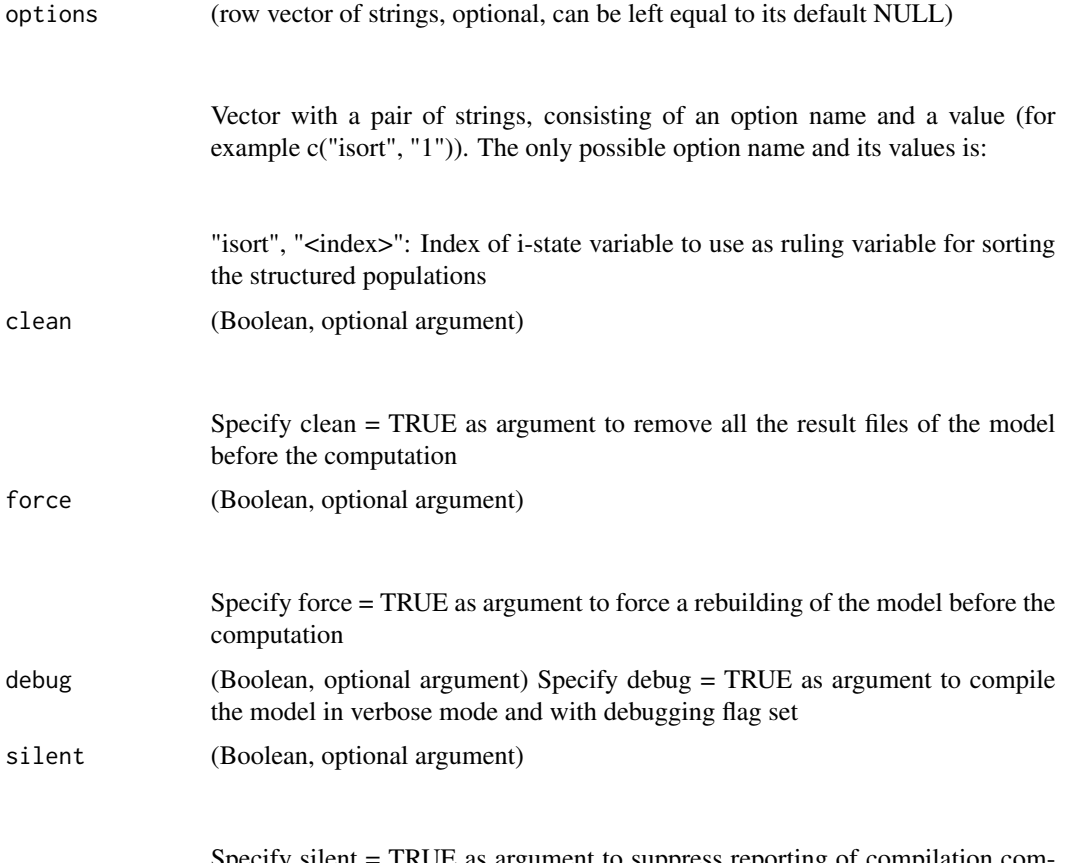

Specify silent = TRUE as argument to suppress reporting of compilation commands and results on the console

#### Details

output <- PSPMind(modelname = NULL, environment = NULL, parameters = NULL, options = NULL, clean = FALSE, force = FALSE, debug = FALSE, silent = FALSE)

#### Value

The output is a structure with the population state as normally stored in the .csb output file of [PSPMdemo](#page-3-1), [PSPMequi](#page-9-1), [PSPMecodyn](#page-5-1) and [PSPMevodyn](#page-13-1).

#### Examples

```
## Not run:
PSPMind("PNAS2002_5bs", c(1.30341E-05, 3.84655E-05, 4.00802E-06),
       options = c("isort", "1"), clean=TRUE, force=TRUE)
```
<span id="page-20-0"></span>showpspm *Shows the model definition file of one of the example models provided with PSPManalysis*

#### Description

showpspm displays the file contents of one of the physiologically structured population models that is provided as an example.

#### Usage

showpspm(modelname = NULL)

#### Arguments

modelname (string)

Name of the example model to be displayed.

#### Details

showpspm(modelname = NULL)

#### Examples

```
## Not run:
showpspm("Medfly.R")
```
# <span id="page-21-0"></span>Index

csbread, [2](#page-1-0)

PSPMclean, [3](#page-2-0) PSPMdemo, *[2](#page-1-0)*, [4,](#page-3-0) *[20](#page-19-0)* PSPMecodyn, *[2](#page-1-0)*, [6,](#page-5-0) *[20](#page-19-0)* PSPMequi, *[2](#page-1-0)*, *[6](#page-5-0)*, [10,](#page-9-0) *[20](#page-19-0)* PSPMevodyn, *[2](#page-1-0)*, [14,](#page-13-0) *[20](#page-19-0)* PSPMhelp, [18](#page-17-0) PSPMind, [19](#page-18-0)

showpspm, [21](#page-20-0)